## Pan card change application form pdf

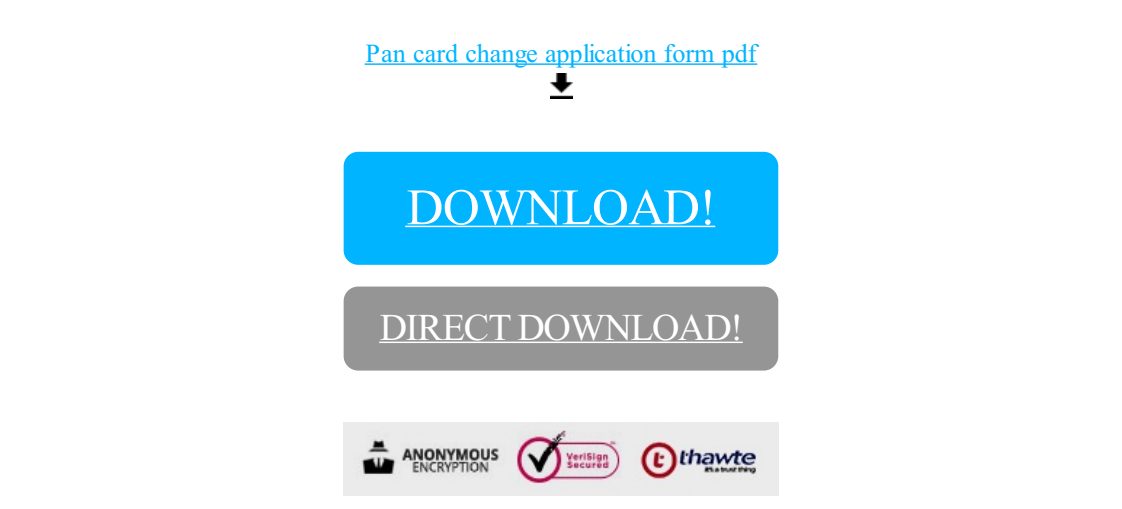

## DOWNLOAD!

DIRECT DOWNLOAD!